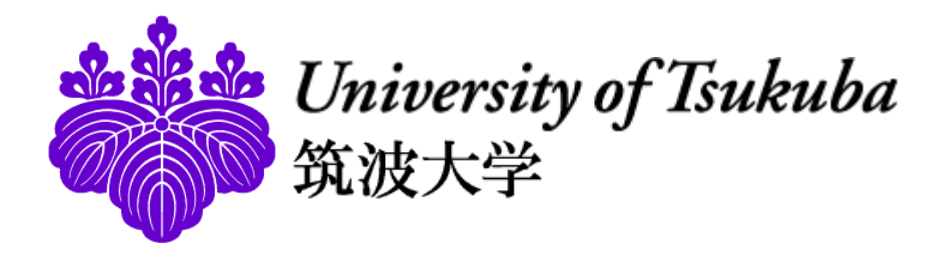

# 事例報告: 研究者によるORCIDの情報登録と活⽤例について

システム情報系

安芸 裕久

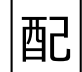

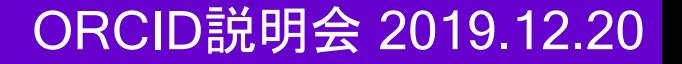

⾃⼰紹介

#### 所属 システム情報系 構造エネルギー工学域

#### ■専門 エネルギーシステム工学・電力工学 学際的領域

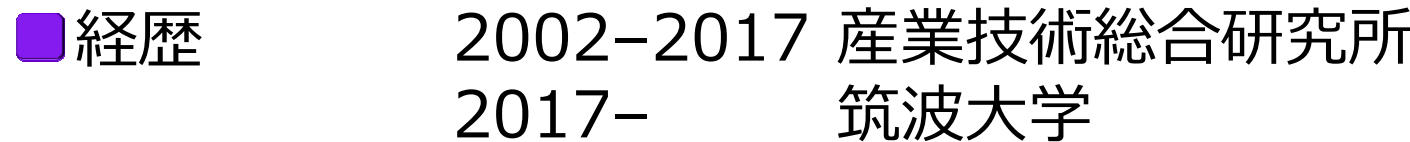

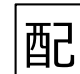

University of Tiuleuba<br>筑波大学

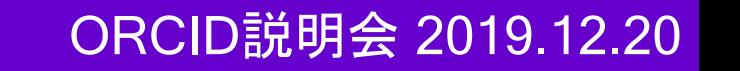

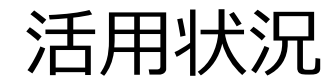

### ■論文投稿 インキンの ■投稿時に入力(一部、必須) → 掲載されると自動登録 省力化

■移籍時·客員等兼業 ■移籍しても自分のデータベースを維持できる(定年後もOK) ■兼業先で要求される場合あり(例:産総研) TRIOSは抹消

■所属機関の同定機能あり

■他人を知る ■論文の著者からキーパーソンを探る

■応募者の概要を掴む

ORCIDは国際誌中心のため、代表的な業績を把握しやすい Researchmapは各業績の重要性がわかりづらい

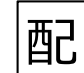

University of Tsukul

## 活用状況

### ■Researchmap ある人の例

### 1ページ目は、最近の国内の学会発表ばかり表示される

#### 論文

#### ダウンロード テキストで表示  $1234$

需要家群における需要家間電力融通とDER活用による調整力提供の基礎検討 土橋, 悠;隈元, 貴之;武下, 拓磨;三井, 雅史;安芸, 裕久;石田, 政義;瀧本, 勲 平成31年電気学会全国大会講演概要 420-421 2019年3月

#### 水素混合都市ガスからの吸蔵合金を用いた水素分離に関する特性評価 佐藤, 悠太;安芸, 裕久;石田, 政義

第35回エネルギーシステム・経済・環境コンファレンス講演論文集 784-787 2019年1月

再生可能エネルギー由来水素ステーションの運用方策に関する検討 (その4) 杉本,一郎;安芸,裕久;小林,将大;宮崎,佑亮;岩本,淳宏;古藤,雅史;石田,政義 第35回エネルギーシステム・経済・環境コンファレンス講演論文集 760-763 2019年1月

家庭用燃料電池による電力系統フレキシビリティ提供に関する基礎検討 隈元, 貴之;安芸, 裕久;石田, 政義 平成30年電気学会電力・エネルギー部門大会論文集 7-1-11-7-1-12 2018年9月

再生可能エネルギー由来水素ステーションの運用方策に関する検討 (その3) 安芸,裕久;戸田,雅久;須貝,徳善;小林,将大;石田,政義;杉本,一郎;谷口,行伸;藤澤,彰利 エネルギー・資源学会研究発表会講演論文集 37 317-320 2018年6月

#### ダウンロード テキストで表示 < 1 2 3 4 5 >

#### 高温領域でのアルミナの直流絶縁特性に関するガス成分の影響 三井,雅史:安芸,裕久:石田,政義 第25回燃料電池シンポジウム講演予稿集 192-194 2018年5月

論文

Optimal operation of a photovoltaic generation-powered hydrogen production system at a hydrogen refueling station

Aki, Hirohisa; Sugimoto, Ichiro; Sugai, Tokuyoshi; Toda, Masahisa; Kobayashi, Masahiro; Ishida, Masavoshi

International Journal of Hydrogen Energy 43(32) 14892-14904 2018年8月 [查読有り]

As the popularity of fuel cell vehicles continues to rise in the global market, production and supply of low-carbon hydrogen are important to mitigate CO2 emissions. We propose a design for a hydrogen refueling station with a proton exchange membr...

Grid Flexibility Dispatch by Integrated Control of Distributed Energy Resources Aki, Hirohisa:貴之, 隈元:政義, 石田 Proceedings of the 3rd IEEE International Conference on DC Microgrids P2-8-1-P2-8-5 2019年5 月 | 査読有り|

### The i2ページ目で、ようやく国際誌が表示 intercしかし、論文とプロシーディングスの区別なし

Predictive management for energy supply networks using photovoltaics, heat pumps, and battery by two-stage stochastic programming and rule-based control Wakui, Tetsuya;Sawada, Kento;Yokoyama, Ryohei;Aki, Hirohisa ENERGY 179 1302-1319 2019年7月 | 査読有り1

Predictive management for energy supply networks using photovoltaics generation (PV) units, heat pump water-heating units (HPUs), and battery units is developed by uniquely combining two-stage stochastic schedule programming and rule-based control...

Simplified Method to Estimate Grid Flexibility: Application to Japanese Electrical Grids 河尻、耕太郎:近藤、康彦:安芸、裕久:村田、晃伸 Energy 167 26-34 2019年1月 | 查読有り|

Grid flexibility determines the capacity limits of variable renewable energy without any restrictions or wasted energy. In this study, we propose a simple but feasible method to estimate the grid flexibility on a national scale, using available da...

困

## 活用状況

## ■ORCID ある人の例

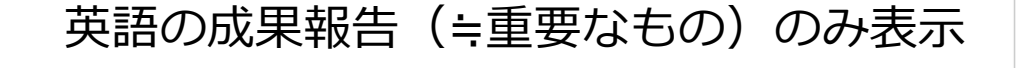

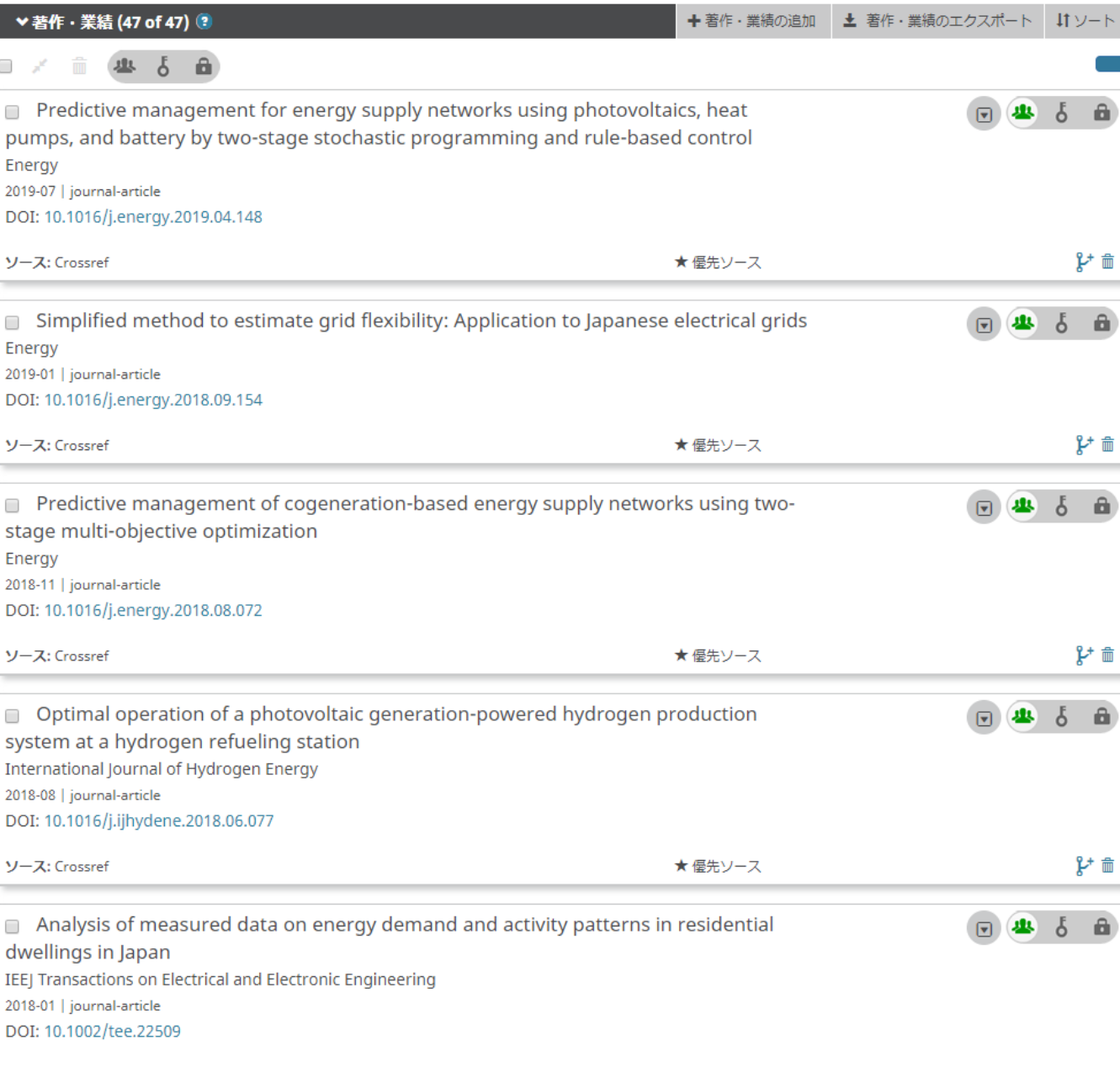

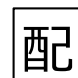

University of Tiukuba<br>|筑波大学

ORCID説明会 2019.12.20

## 活用例:論文のキーパーソン

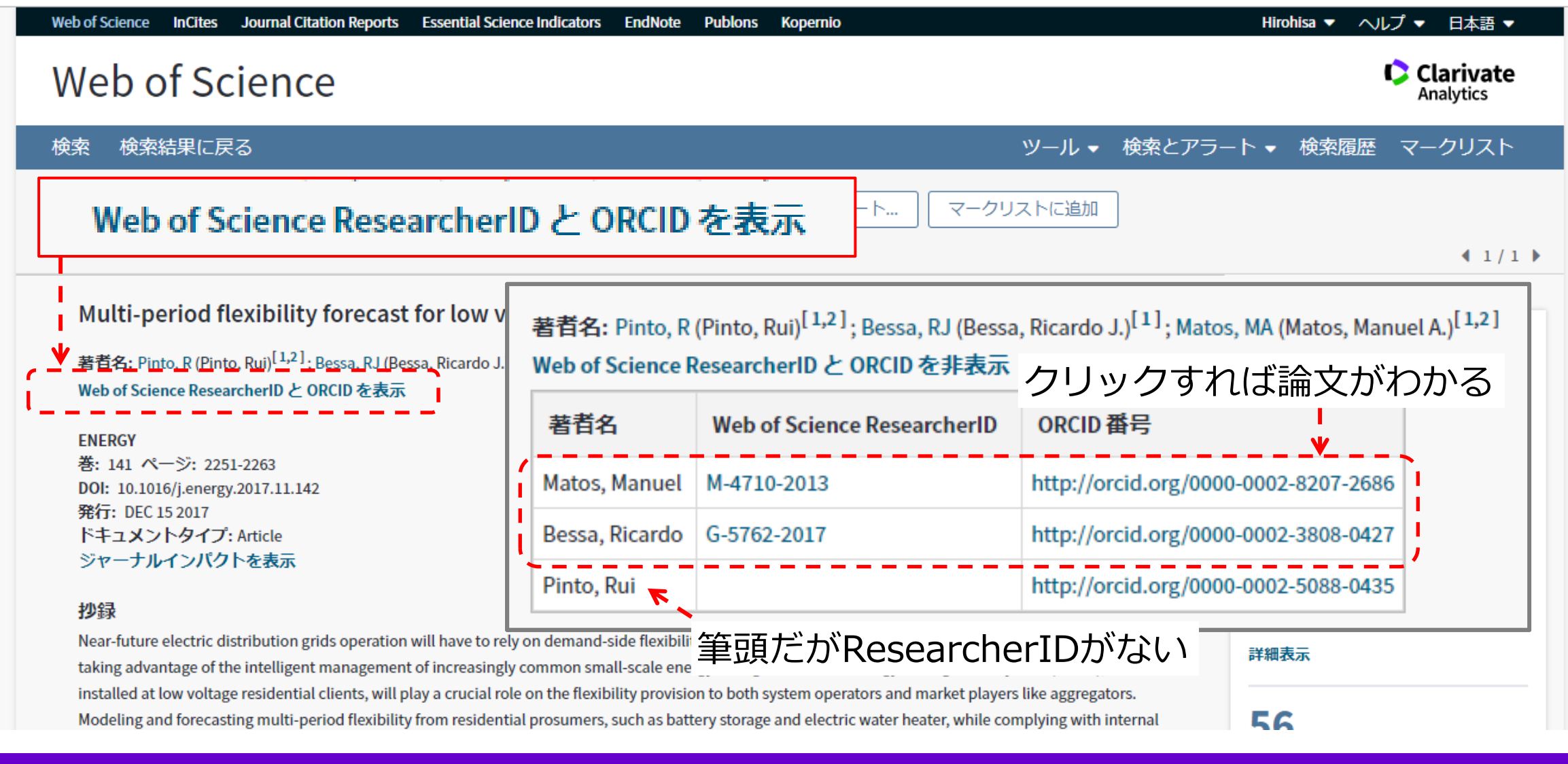

### ORCID説明会 2019.12.20

配

## 個人的感想 • 理解

### ■ORCID登録は科学系研究者なら当然と思っていた

## ■データベースの乱立は困るが、(研究者側は)対応せざるを得ない

ORCID, ResearcherID, ResearchGate, Researchmap, Mendeley, LinkedIn, etc. 連携機能の強化を希望

■各機関は独自のデータベースを有する

各機関は様々なデータベースを運⽤するため、機関内でのDB間連携 を考えると、外部DBへの完全依存は難しいのでは?

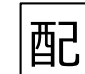

ORCID説明会 2019.12.20

#### 研究者の方 機関の方 ORCID について ヘルプ

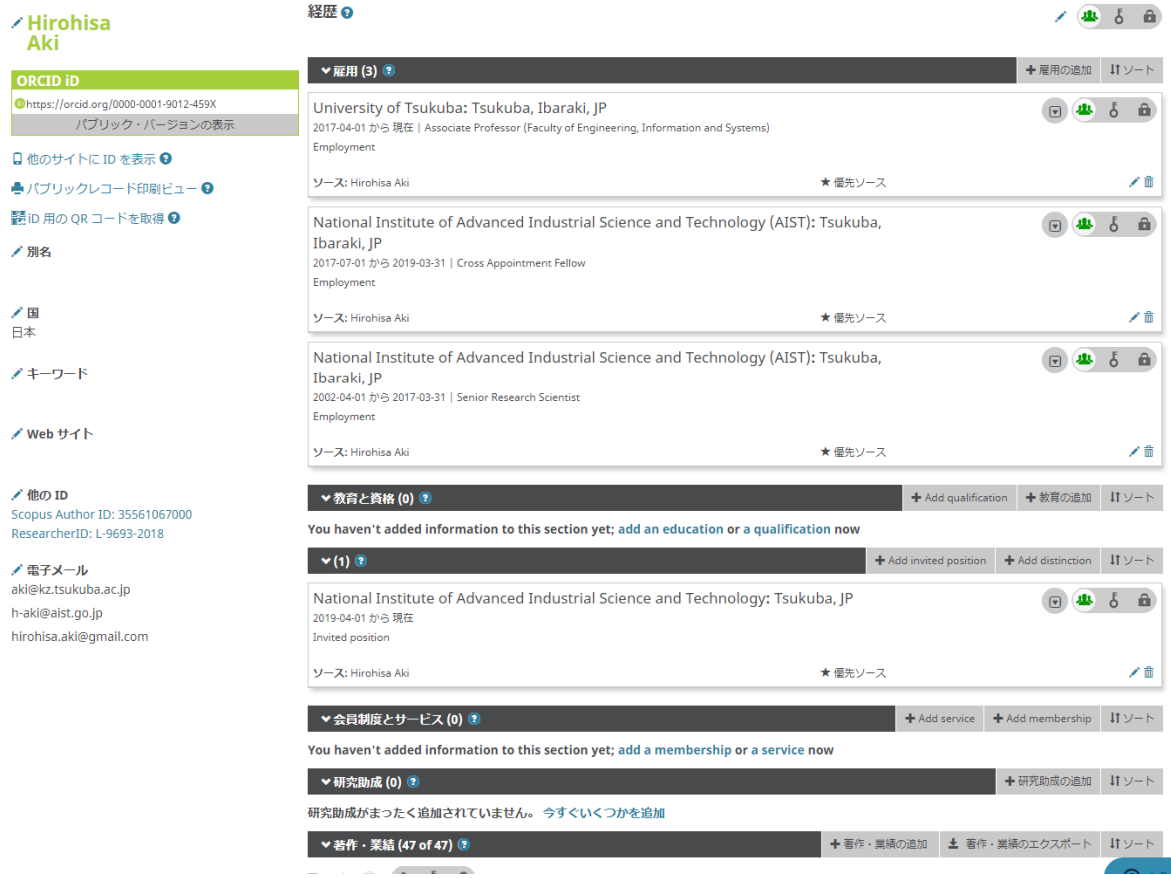

#### ✔ 他の ID

Scopus Author ID: 35561067000 ResearcherID: L-9693-2018

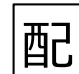

**All A** University of Isukuba<br>KERK#

8

### ORCID説明会 2019.12.20

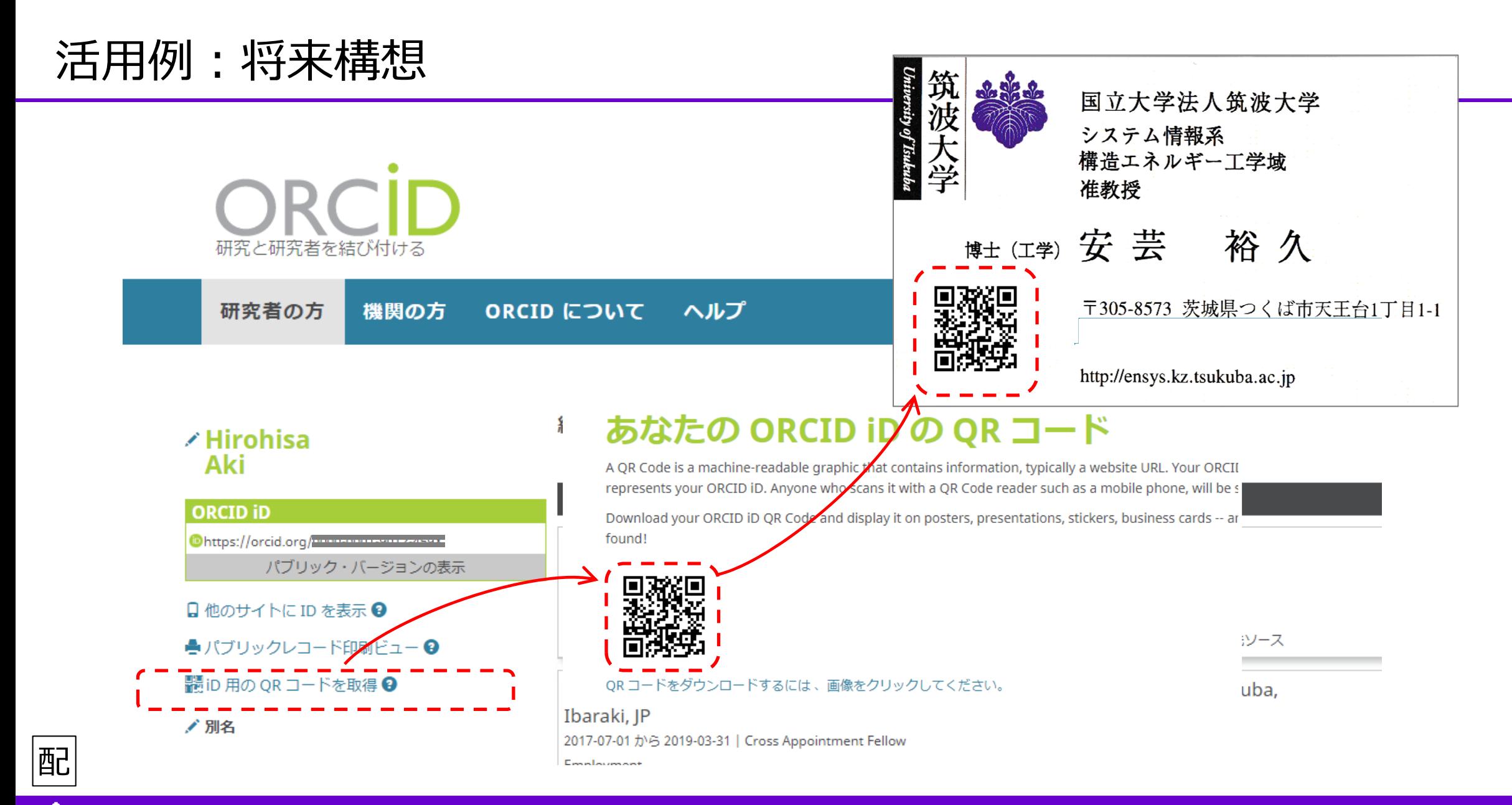

### ORCID説明会 2019.12.20

University of Tsukuba